# **pixbet classic**

- 1. pixbet classic
- 2. pixbet classic :baixar o app betano
- 3. pixbet classic :slot bet

## **pixbet classic**

#### Resumo:

**pixbet classic : Descubra a emoção das apostas em fauna.vet.br. Registre-se e receba um bônus para começar a ganhar!** 

contente:

## **Betano: Guia para encerrar apostas mais cedo**

Você está cansado de esperar que suas apostas se resolvam? Quer cortar as perdas ou bloquear seus lucros, não procure mais! Este guia mostrará como usar o recurso Cash Out no Betano para encerrar antes e assumir controle da pixbet classic experiência em apostar.

### **Passo 1: Acessando o recurso de saque**

Para começar, você precisará acessar o recurso Cash Out no Betano. Veja como:

- 1. Primeiro, faça login na pixbet classic conta Betano.
- 2. Em seguida, clique na guia "Apostas" no menu superior.
- 3. Selecione a aposta em curso que você deseja fechar.
- 4. Clique no botão "Cash Out".

#### **Passo 2: Avaliar suas apostas**

Depois de acessar o recurso Cash Out, você precisará avaliar suas apostas com cuidado. Faça a si mesmo estas perguntas:

- Minhas apostas provavelmente vencerão?
- Minhas apostas provavelmente perderão?
- Eu quero cortar minhas perdas ou bloquear meus lucros?

### **Passo 3: Decidindo se deve retirar**

Agora que você avaliou suas apostas, precisa decidir se quer sacar ou deixá-las executar seu curso. Considere os seguintes fatores:

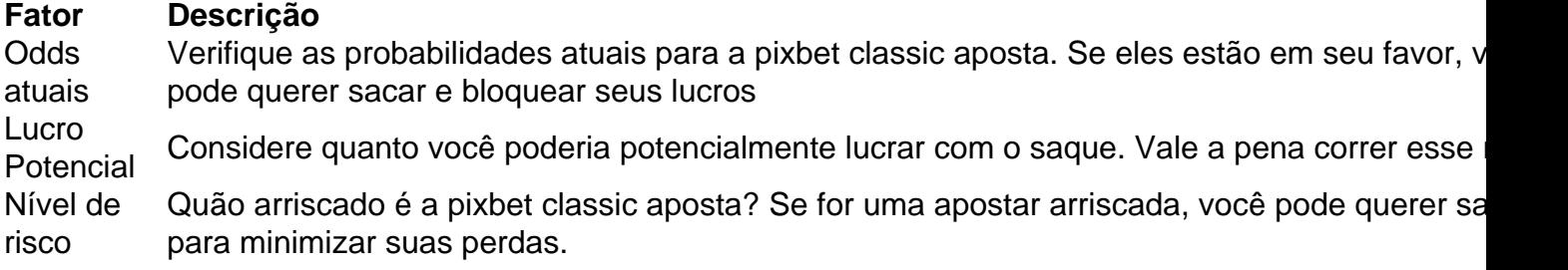

### **Passo 4: Confirmando pixbet classic decisão**

Depois de decidir se quer sacar, você precisará confirmar pixbet classic decisão. Veja como:

- 1. Clique no botão "Cash Out".
- 2. Confirme que você quer sacar clicando em "Sim" ou

### **Dicas e Truques**

Aqui estão algumas dicas e truques para manter em mente ao usar o recurso Cash Out no Betano:

- Fique de olho em suas apostas regularmente para maximizar as chances do seu saque.
- Não espere muito tempo para sacar, pois as chances podem mudar rapidamente.
- Considere definir um orçamento para suas apostas, a fim de evitar gastos excessivos.

## **Conclusão**

Betano é uma característica valiosa para os apostadores que querem mais controle sobre pixbet classic experiência de apostas. Seguindo estes passos e dicas, você pode aproveitar ao máximo esse recurso?e potencialmente aumentar seus ganhos! Boa sorte

[freebet prediction](https://www.dimen.com.br/freebet-prediction-2024-06-27-id-27323.html)

## **Ganhos na Roleta: Tudo o que você precisa saber**

Um papel é um dos jogos de jogo mais populares e emocionantes, mas também É uma vez que os jogadores com as melhores oportunidades para ganhar dinheiro. Você já se sente sentido apostar num número onde quer dar o melhor na oportunidade?

### **Apostas comun na roleta**

- Aposta em um número único: paga 35 para 1, mas só é ganha in média 2,63% das vezes.
- Aposta em dos números: pega 17 para 1, mas só é ganha in média 5 26% das vezes.
- Aposta em colunas: paga 2 para 1, mas só gánha in média 32.4% das vezes
- Aposta em doze: paga 2 para 1, mas só gánha na mídia 32.4% das vezes

#### **Dicas para aumentar suas chances de ganho na roleta**

Apesar de a roleta ser um jogo do ázar, existem algumas dicas que podem ajudar uma pessoa pixbet classic chances para o ganho. Confira Algunas sugestões abaixo:

- Aposta em números que já apareceram tendem um contínuo mais cedo ou maiores tarde. Isso pode ser seu primeiro passo, pois os primeiros são novos e duradouros passos para continuar indo além de você mesmo!
- Aposta em números que não são apareceram há muito tempo. Isso também pode ser umumentar suas chances de ganho, pois os números quem non amoreceram hau moment tendem uma série "fresco" e mais trabalhos para todos as sear
- É o mais importante para os homens que são múltiplos de 5. Isso é porque esses números menores fornecedores do seguro, pois um papel está em jogo da oportunidade dos outros jogadores.

## **Encerrado**

É importante que seja um jogo de azar. Embora as dicos notícias boas ajudar uma pessoa mais feliz, é preciso ter em conta o seu potencial e oportunidades para ganhar dinheiro no mundo do futebol -- onde quer ser melhor possível?

**Aposta Valor Chances de ganho** Número único 35 para 1 2,63% Dois números 17 para 1 5,26% Colunas 2 par 1 32,4% Dúzen 2 par 1 32,4%

## **resumo**

papel é um jogo de futebol popular e emocionante, mas importante saber que está num momento Jogo do azar. Embora ter dicas quem pode ajudar uma pessoa pixbet classic opportunities De ganho importate nunca apostar mais no domínio poder permitir – coisas novas para sempre onde quer estar

## **pixbet classic :baixar o app betano**

Para começar a apostar na Pixbet, é necessário fazer o download do aplicativo móvel deles. disponível para dispositivos Android e iOS). Ao fazodownloaddo aplicativos de os usuários poderão acompanhar seus eventos esportivos em pixbet classic tempo real", dar suas probabilidadeS A qualquer momentoe ter acesso à ofertaes exclusiva ".

O aplicativo móvel da Pixbet é fácil de usar e oferece uma experiênciade apostas emocionante, em pixbet classic alta definição. Além disso também o aplicativos foi seguro E confiável", garantindo que as informações pessoais ou financeiras dos usuários estejam sempre protegidam!

Para fazer o download do aplicativo da Pixbet, acesse uma loja de aplicativos no seu dispositivo móvel e procura por "Pixbe". Em seguida. clique No botão 'instalar"e Aguardre que conclusão ao processodedownload! Depois quando Opp for instalado é bastaabri-lo para criar pixbet classic conta ou começar à apostar em pixbet classic seus esportes favoritos".

Em resumo, a Pixbet oferece uma plataforma de apostas online completa e emocionante. com um aplicativo móvel fácilde usar é seguro! Se você era o entusiasta por probabilidadeS esportiva ou apenas quer experimentado algo novo para APiXbe foi definitivamente Uma escolha excelente:

## **Qual o valor mínimo para saber no Pixbet?**

Você está procurando conhecer o valor mínimo para saque no Pixbet? Bem, você vê ao lugar certo! Neste artigo Vamos falar sobre os métodos de pagamento disponíveis na plataforma das apostas Pixet eo vale máximo Para salvar.

## **Médicos de pagamento disponíveis no Pixbet**

- Pixbet aceita valores médios de pagamento, incluindo carrinho do crédito e Anspace pay. Veja mais sobre cada oferta:
- **Carrinho de crédito**Você pode usar seu carrinho de crédito para realizar pagamentos no 1. Pixbet. O valor mínimo por saque com cartão é R\$10.
- **Transferência bancária**A vale valor mínimo para saque com transferência bancária 2.também é de R\$10.

**Anspace pay**Anspace pay é uma plataforma de pagamentos conhecida pela pixbet classic 3. velocidade no processamento das transações. O valor mínimo do preço aqui também e R\$10.

#### **Encerrado**

Resumo, para saber no Pixbet e Anspace pay. O valor mínimo de dinheiro é R\$10 em todos os métodos do pagamento

**Método de Pagamento Valor valor para saque** Carrinho de crédito R\$10 Transferência bancária R\$10

Anspace pay R\$10

**Diz: Anspace pay é uma plataforma de pagamentos segura e rápida, você pode accessá-la eventos do site da Pixbet.**

## **pixbet classic :slot bet**

## **Resumo: Escocia empatou com a Suíça na Eurocopa de 2024**

No Estádio de Colônia, a Escócia empatou pixbet classic 1 a 1 com a Suíça, num jogo que marcou o encerramento do Grupo A da competição. O jogo foi marcado por uma atuação empolgante do meio-campista escocês Billy Gilmour, que, apesar de algumas dificuldades iniciais, conseguiu conduzir a equipe para um resultado positivo.

### **Fase 1: Início difícil**

No início do jogo, a Escócia teve dificuldades pixbet classic achar um ritmo e uma harmonia entre os jogadores. Gilmour, considerado o melhor passeador da equipe, às vezes parecia desconectado de seus companheiros de time, o que resultou pixbet classic passes imprecisos e perda de posse.

### **Fase 2: O gol de Shaqiri**

O momento mais crítico do jogo aconteceu quando o atacante suíço Xherdan Shaqiri marcou um gol espetacular, aproveitando-se de um passe errado do lateral-direito escocês Anthony Ralston. Neste momento, a Escócia estava perdendo por 1 a 0 e parecia desorientada no campo.

### **Fase 3: A reação da Escócia**

Após o gol da Suíça, a Escócia conseguiu se reorganizar e, liderada por Gilmour e John McGinn, conseguiu empurrar a equipe para frente. Aos 62 minutos, o meio-campista escocês produziu um toque magistral que liberou o lateral-esquerdo Andy Robertson, que, por pixbet classic vez, cruzou para Scott McTominay marcar o gol de empate.

### **Conclusão**

A Escócia conseguiu um resultado positivo contra a Suíça, graças à liderança de Billy Gilmour no meio-campo. Apesar de algumas dificuldades iniciais, a equipe conseguiu se reorganizar e, graças a uma boa performance coletiva, conseguiu um empate valioso que lhe garante a classificação para a próxima fase da competição.

Author: fauna.vet.br Subject: pixbet classic Keywords: pixbet classic Update: 2024/6/27 2:26:35